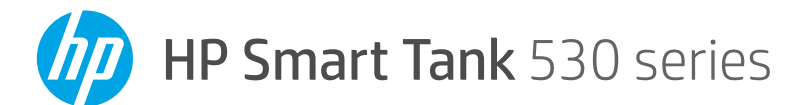

保留备用

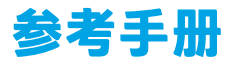

## **设置打印机,然后安装 HP 软件**

要设置打印机,请按照**从这里开始**手册中的说明进行操作。 完成硬件设置后,请在计算机或移动设备(如智能手机或平板 电脑)上访问 [123.hp.com](http://123.hp.com), 然后安装 HP 打印机软件或 HP Smart 应用。HP 软件可帮助您将打印机连接到网络。

**注意:**每台设备都必须安装上述应用或软件才能进行打印。

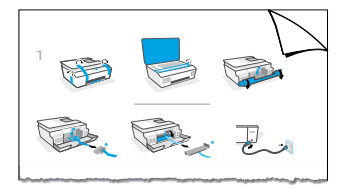

## **设置无线连接**

#### **将打印机连接到无线网络**

**注意:**如需获取设置打印机进行无线打印的帮助,请访问 **[www.hp.com/go/wirelessprinting](http://www.hp.com/go/wirelessprinting)** 或 **[www.hp.com/go/mobileprinting](http://www.hp.com/go/mobileprinting)**。

#### **使用 HP 软件将打印机连接到无线网络**

安装 HP 打印机软件或 HP Smart 应用时, 系统会引导您将打印机连接到无线网络。

如果系统无法找到打印机,请恢复打印机的初始网络设置,使其进入设置模式。设置模式会持续 两小时。要恢复打印机网络设置,请在打印机控制面板上依次点击(n)(无线)、☆(设置),然 后选择**恢复网络设置**。

#### **从打印机控制面板将打印机连接到无线网络**

在主屏幕上,依次点击 (p) (无线)、Q (设置),选择无线设置向导,然后按照屏幕上的说明 操作。

#### **在不连接无线网络的情况下使用打印机 (Wi-Fi Direct)**

借助 Wi-Fi Direct,可把计算机或移动设备以无线方式直接连接到打印机(无需连接到现有的无线 网络)。

**注意:**要使用 Wi-Fi Direct,可能需要在计算机或移动设备上安装 HP 软件。有关详细信息,请访 问 **w[ww.hp.com/go/wifidirectprinting](http://www.hp.com/go/wifidirectprinting)**。

### **扫描**

要进行扫描,请使用 HP 打印机软件或 HP Smart 应用。

# **重要信息**

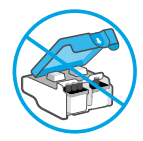

完成打印机设置后,请勿打开打印 头卡销,必要情况除外。

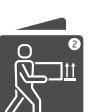

**进一步了解 [www.support.hp.com](http://www.support.hp.com)**

> 如果您需要移动打印机,请参阅收件箱中 关于移动打印机的说明。请严格按照说明 进行操作,以防漏墨或打印机受损。

有关详细信息,请访问 **[www.hp.com/support/smarttankmoving](http://www.hp.com/support/smarttankmoving)**。

# **HP 打印机有限保修声明**

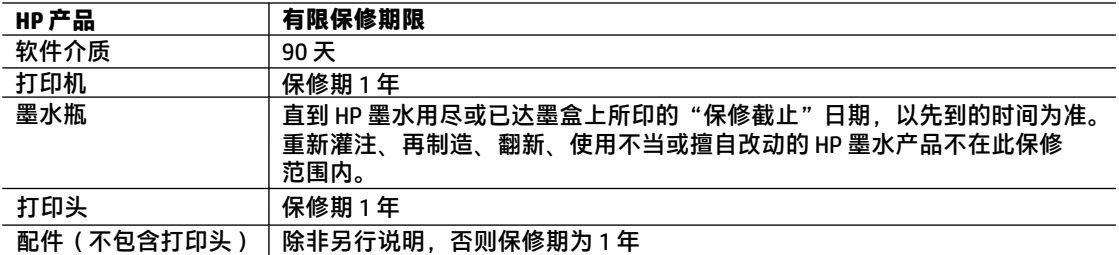

- A. 有限保修范围
	- 1. 此"HP 有限保修"仅适用于 a) 通过 HP Inc.、其子公司、附属公司、授权经销商、授权分销商或国 家/地区分销商销售或租赁的 HP 品牌产品;b) 依据此"HP 有限保修"销售或租赁的 HP 品牌产品。
	- 2. HP Inc. (HP) 向最终用户客户保证,以上指定的 HP 产品在上述指定时期(以下简称"有限保修期限") 没有材料和工艺上的缺陷。"有限保修期限"自 HP 硬件产品初始引导期间首次被检测到开始,该 㓖㘐䣡ᴼᴫĀℎ⢼⌠↙㓖㘐āǎ⋗⠇˖⡳㚍☙嫖㓧擥㘛㞱㰼℡ HP 䝝ᷧᶘ⎲˖"㗺敁Ỏở㘐敁āⶅ⢼ 于从 HP 购买或租赁产品之日,或自 HP 或 HP 授权服务提供商(如果适用)完成安装之日开始算 起.以较晚者为准。
	- 3. 对于软件产品,HP 的有限保修仅适用于无法执行程序指令的情况。HP 不保证任何产品都能不间断 地运行或没有任何错误。
	- 4. HP 的有限保修仅指那些由于正确使用该产品而造成的缺陷,不包括其他任何问题。这包括由下列 原因所导致的问题:
		- a. 维护或修改不当:
		- b. 不是 HP 提供或支持的软件、介质、部件或耗材;
		- c. 不符合产品规范的操作:
		- d. 未经授权的改动或使用错误。
	- 5. 对于 HP GT series、Ink Tank 和 Smart Tank series,保修范围不包括因使用非 HP 墨水或已过期的打印 头而造成的打印机或打印头故障。对于这类情况,HP 将针对具体故障或损坏所进行的打印机维护 或打印头更换收取标准的工时和材料费用。
	- 6. 如果 HP 在适用的保修期限内收到有关任何产品(在 HP 保修范围内)存在问题的通知,HP 可以选 择维修或更换此产品。
	- 7. 如果 HP 无法按照要求修复或更换 HP 保修范围之内的问题产品,在收到问题通知后的合理时间内, HP 将退还购买该产品的金额。
	- 8. 在客户将有缺陷的产品退回 HP 之前,HP 不负责维修、更换或退款。
	- 9. 任何更换产品都应为全新或比较新的产品,其所具有的功能也应与被更换的产品类似。
	- 10. HP 产品可能包含在性能上相当于新产品的再制造零件、部件或材料。
	- 11. HP 的有限保修声明在 HP 产品所及的所有国家/地区均有效。在 HP 或其授权销售代表销售过该产品 的国家(地区),可以与 HP 授权服务机构签订额外的保修服务(如现场服务)合同。
- B. 保修限制

在当地法律许可的范围内.HP 及其第三方供应商都不会提供任何种类的其他任何内在或外在保修或 条款.特别是与产品的销售情况、满意程度和特殊用途相关的保修或条款。

- C. 责任限制
	- 1. 在当地法律允许的范围内,本保修声明中的补偿措施是客户的唯一和全部补偿。
	- 2. 在当地法律允许的范围内(本保修声明中特别声明的义务除外),对于任何情况下的直接、间接、 特殊、偶然或后果性损失(无论是否基于合同、侵权或其他法律理论,也无论是否已被告知可能出 现此类损失), HP 及其第三方供应商概不负责。
- D. 当地法律
	- 1. 本保修声明赋予客户特定的法律权利。客户还可以享受其他权利. 视各州(美国)、各省(加拿 大)以及各国家(地区)的情况而定。
	- 2. 如果本保修声明与当地法律有冲突,应以当地法律为准。根据当地法律,本保修声明中的某些免 责、例外和限制条款可能对客户并不适用。

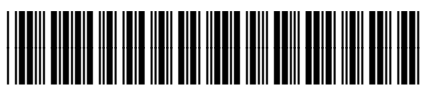

4SB24-90010

Printed in China 中国印刷

© Copyright 2019 HP Development Company, L.P. 本文所含信息如有更改,恕不另行通知。